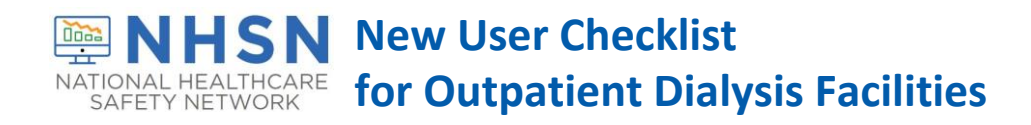

This checklist is for new users added after a facility is enrolled in NHSN. Need enrollment resources? Visit this site[: http://www.cdc.gov/nhsn/dialysis/enroll.html.](http://www.cdc.gov/nhsn/dialysis/enroll.html)

CDC recommends and CMS requires for the ESRD QIP that at least one staff member at the facility is trained in and knowledgeable of how to report dialysis event data to NHSN. It is recommended to have at least two users with administrator rights per facility to provide coverage for staff absences and turnover.

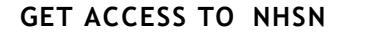

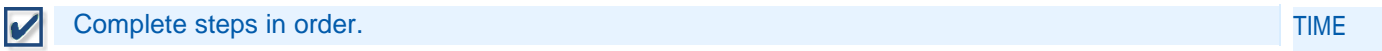

#### STEP 1: Training and Preparation

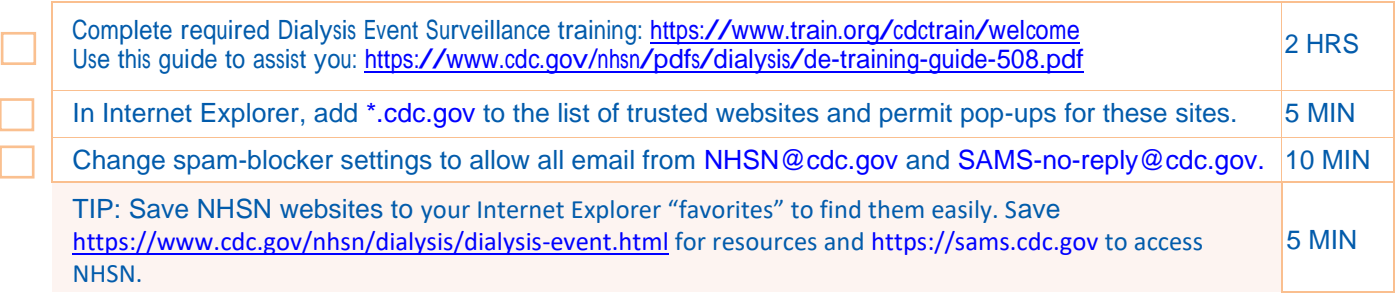

#### STEP 2: NHSN Facility Administrator Adds User & Assigns User Rights

For a new user to get started, a facility user with administrator rights must access NHSN, add the new user to the facility, and assign him/her user rights. Adding the new user immediately generates an NHSN email, subject "Welcome to NHSN!" From your "Welcome to NHSN!" email link, read and agree to the Rules of Behavior.  $\vert$  5 MIN

Enter the date that you completed your required training. The state of the state of the state of the state of the state of the state of the state of the state of the state of the state of the state of the state of the stat

### STEP 3: Obtain Access to CDC's Secure Access Management Services (SAMS)

Register with SAMS to access NHSN. If you need help with SAMS, emai[l SAMShelp@cdc.gov.](mailto:SAMShelp@cdc.gov) NOTE: You will receive a SAMS invitation email for each NHSN facility you are added to, but obtaining access to SAMS is required only once, as long as the same email address is used each time.

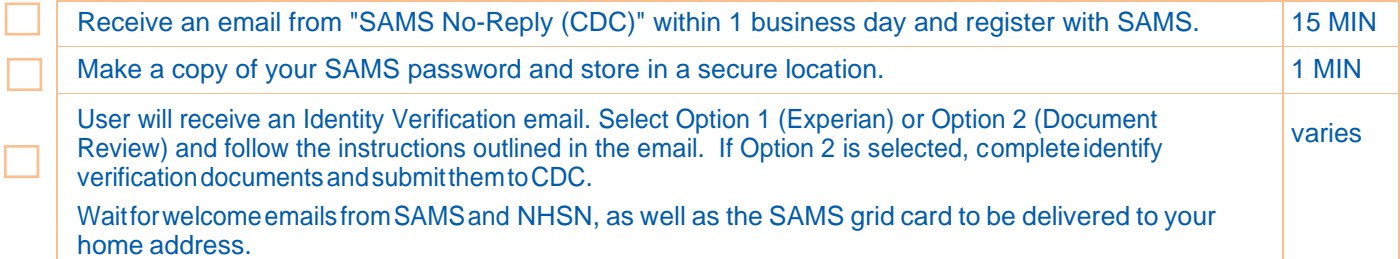

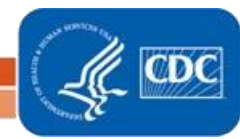

# **HSN New User Checklist**  $000$ NATIONAL HEALTHCARE<br>SAFETY NETWORK

# **for Outpatient Dialysis Facilities**

### STEP 4: Access NHSN

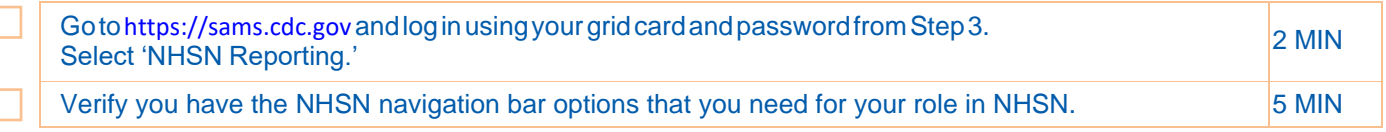

# **NHSN USER RIGHTS**

User rights determine what options are available on the NHSN navigation bar. If you don't have the options that you need, contact your NHSN Facility Administrator to modify your user rights.

You may have a combination of the rights listed below.

# **IF YOU HAVE ADMINISTRATOR RIGHTS**

#### **Required Training:**

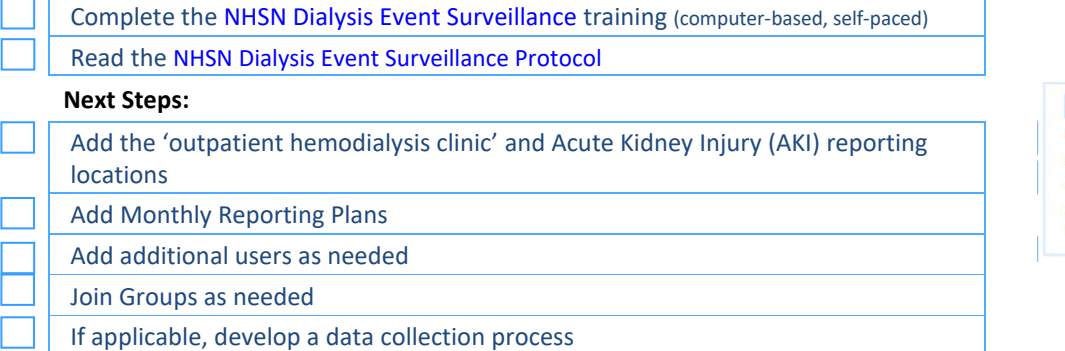

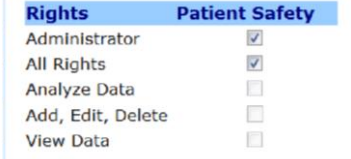

# **IF YOU HAVE DATA ENTRY RIGHTS**

#### **Required Training:**

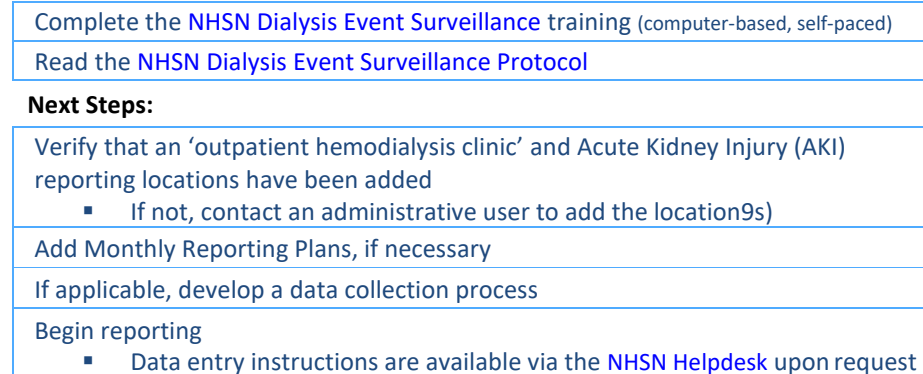

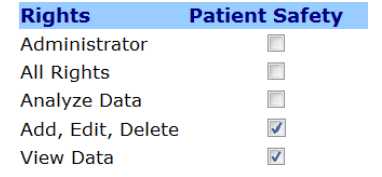

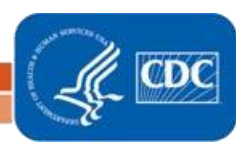

# **NHSN** New User Checklist **KATIONAL HEALTHCARE** for Outpatient Dialysis Facilities

# **IF YOU HAVE ANALYSIS RIGHTS**

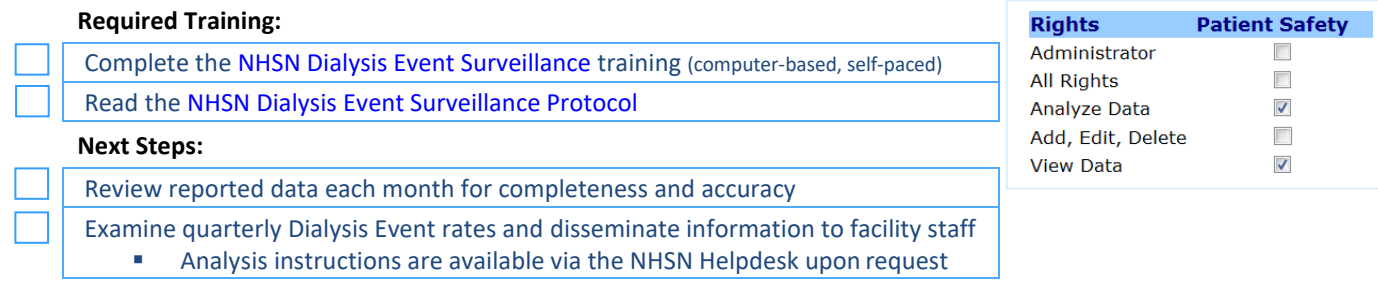

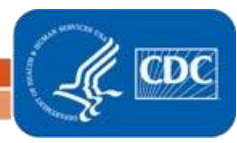